https://www.100test.com/kao\_ti2020/275/2021\_2022\_\_E8\_AE\_A9\_ E4\_BD\_A0\_E4\_B8\_8D\_E8\_c67\_275163.htm Java dava bergama dan penunjukan ke bergama dan ke bergama dan ke bergama dan ke bergama dan ke bergama dan ke berg

ava and the set of the set of the set of the set of the set of the set of the set of the set of the set of the

及到I/O,内码转换等。第二类是Java运行环境的配置,涉及

JTextArea

JBuilder7 JBuilder JDK1.3.3\_b24 JDK  $JDK1.40_02_b02$   $JDK1.40_02_b02$  $W$ indows $2000$  DK  $1.33$   $1.40$ down $j2$ sdk-1\_4\_1-rc  $JDK$  i/O  $JAVA$ 

 $JAVA$ UNICODE I/O Reader/Writer file.encoding Stream Binary Binary

1 Reader/Writer encoding Reader encoding encoding Unicode writer Unicode encoding 2 String.getByte() 编码格式:ISO8859\_1,这个是英文系统缺省的8bit编码,因 为是8bit的,所以不会把汉字的高位删去,所以用它也是可以  $($ ) GB2312 GBK  $GBK$  GB2312 UNICODE  $16$ UNICODE JSP/Servlet  $1$ javac encoding GBK \*.java bean JSP Word-WRAP: break-Word" bgColor=#f3f3f3><br>
HTML  $2\,$ javac encoding ISO 8859\_1  $*$ .java  $beam$ , the bean, the contract of the contract of the strenew strenew strenew strenew strength of the contract of the contract of the contract of the contract of the contract of the contract of the contract of the contract o String(str.getBytes("ISO8859\_1")). GBK ISO8859\_1  $J\!D\!B\!C$ ISO8859\_1 ISO8859\_1

ISO8859\_1

## ? Swing

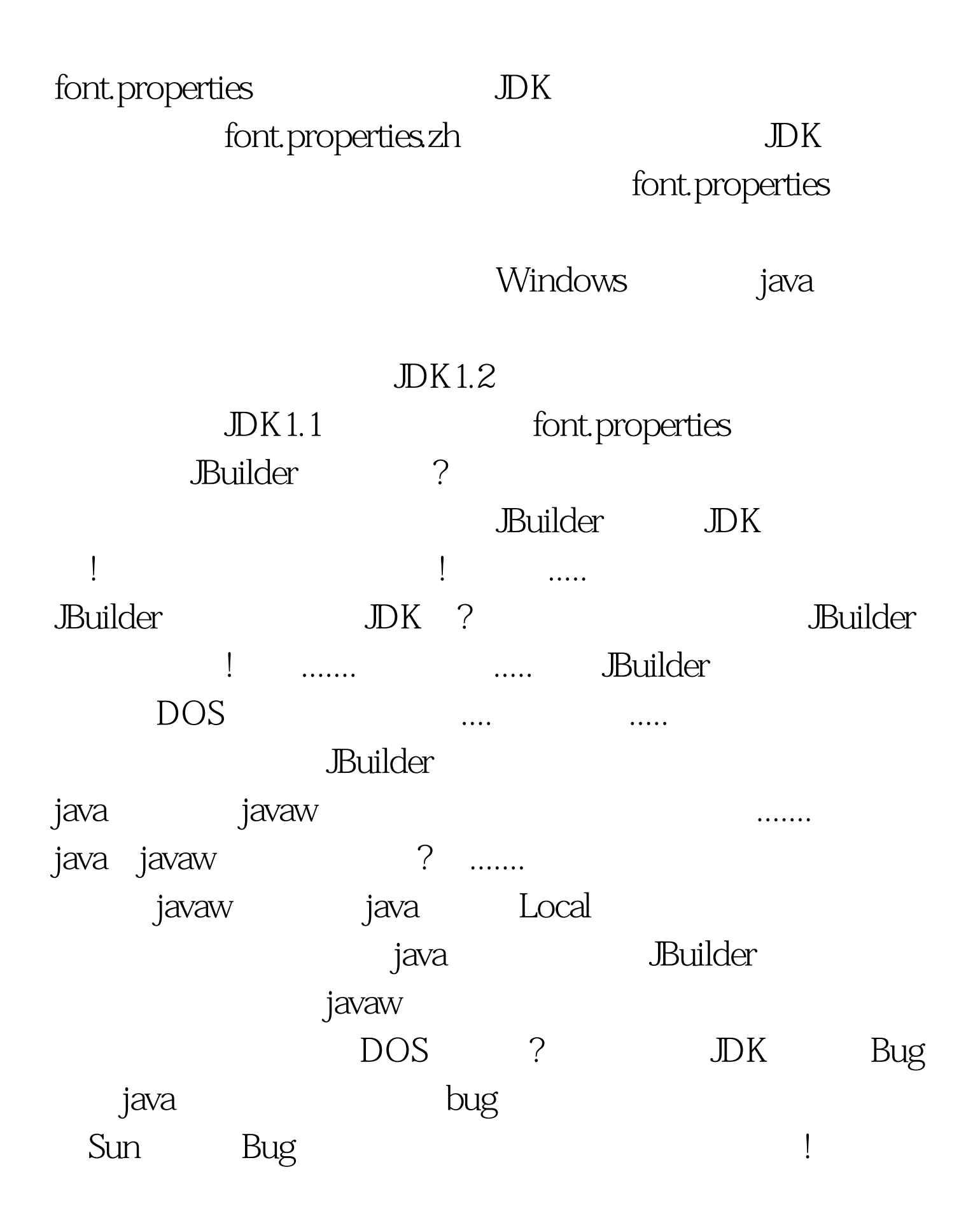

!Bug 4629351 Builder Physics and Physics and Physics and Physics and Physics and Physics and Physics and Physics and Physics and Physics and Physics and Physics and Physics and Physics and Physics and Physics and Physics and Physics an java javaw 能让javaw支持中文呢?经过又是一番苦苦查找,竟然没有什么 the state of the state of the state of the state of the state of the state of the state of the state of the state of the state of the state of the state of the state of the state of the state of the state of the state of t TOMCAT, tomcat  $JAVA$ -Dfile.encoding=GBK -Ddefault.client.encoding=GBK -Duser.language=zh -Duser.region=CN javaw 在JBuilder中选择Project->Project Properties->run->edit->VM Parameters ! DK Unix font.properties, JAVA VM javaw Bug, Local, 需要给VM加上属性才行正常显示中文。 100Test 下载频道开 www.100test.com